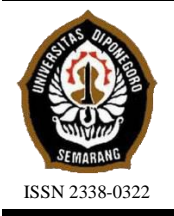

**JURNAL TEKNIK PERKAPALAN**

Jurnal Hasil Karya Ilmiah Lulusan S1 Teknik Perkapalan Universitas Diponegoro

# *Design* **Interior dan** *Re-layout* **Ruang Akomodasi dengan Metode CORELAP pada Kapal Ro-Pax 10000 GT**

*Ghaisani Nabilla Siswoyo1)\*) , Imam Pujo Mulyatno1) , Ari Wibawa Budi Santosa1) 1)Laboratorium Perencanaan Kapal Dibantu Komputer Departemen Teknik Perkapalan, Fakultas Teknik, Universitas Diponegoro Jl. Prof. Soedarto, SH, Kampus Undip Tembalang, Semarang, Indonesia 50275 \*)e-mail :gnabilla3@gmail.com, [imampujomulyatno@lecturer.undip.ac.id](mailto:imampujomulyatno@lecturer.undip.ac.id), arikapal75@gmail.com*

#### *Abstrak*

*Kapal Ro-Pax dilakukan perbaikan desain interior dan tata letak berdasarkan aturan SOLAS akibat kebakaran kapal. Penelitian ini bertujuan merencanakan layout ruang akomodasi kapal menggunakan metode CORELAP dan hasil desain interior dipastikan sesuai dengan peraturan SOLAS. Manfaat dari penelitian ini terciptanya layout yang teratur dan desain interior yang mementingkan aspek keamanan dan kenyamanan penumpang. Berdasarkan hasil penelitian, dapat disimpulkan bahwa metode yang digunakan berhasil menciptakan susunan layout baru yang merupakan opsi terbaik, dimana Ruang Deluxe memiliki kedekatan dengan Ruang VVIP dan Ruang VIP. Toilet 1 memiliki kedekatan dengan Ruang VIP. Toilet 2 memiliki kedekatan dengan Mushola, Ruang Medis dan Ruang Ekonomi. Ruang Pengemudi memiliki kedekatan dengan Ruang Eksekutif 1 dan Ruang Eksekutif 2. Mushola memiliki kedekatan dengan Toilet 2, Ruang Eksekutif 1, Ruang Eksekutif 2 dan Ruang Medis. Dapur Saji memiliki kedekatan dengan Ruang Ekonomi dan Kafetaria. Perubahan pada masing-masing ruangan yang diteliti sudah memenuhi peraturan keselamatan mengenai material yang tidak mudah terbakar, peletakan furnitur, penerangan darurat tambahan, deteksi kebakaran, sprinkler, ketersediaan APAR, lifejacket.*

*Kata Kunci : Kapal Ro-Pax, Desain Interior Kapal, CORELAP, SOLAS*

#### 1. **PENDAHULUAN**

Transportasi laut menggunakan kapal Ro-Pax salah satu moda transportasi yang mempermudah pengangkutan barang dan orang antar pulau melalui pelabuhan khusus, sehingga memungkinkan terhubungnya antara pulau-pulau yang berbeda [1]. Menurut data kasus kecelakaan kapal pada tanggal 28 September 2011, Kapal Ro-Pax milik PT Dharma Lautan Utama dengan daya dukung kapal sebesar 10000 GT melakukan perjalanan dengan jalur pelayaran Surabaya-Banjarmasin, nahas nya mengalami kebakaran di Gapura Surya Pelabuhan Tanjung Perak, Surabaya. Akibat kebakaran kapal ini sejumlah fasilitas dan *deck* penumpang mengalami kerusakan yang signifikan, oleh karena itu perlu dilakukan perbaikan serta *design* pada bagian yang terdampak dari kebakaran seperti interior dan fasilitas kapal. Perbaikan tersebut juga harus mempertimbangkan

aspek keamanan dan kenyamanan penumpang terhadap desain interior dan fasilitas yang baru.

Kenyamanan dan keamanan dalam hal tata letak dari ruangan di kapal juga menjadi pertimbangan yang penting. Tata letak ruangan harus memiliki sistem yang teratur agar antara satu ruangan dengan lainnya dapat terhubung secara optimal. Permasalahan tata letak ruangan di kapal yang tidak teratur akan berdampak pada fleksibilitas kegiatan dari penumpang dan awak kapal. Permasalahan ini perlu dilakukan perancangan tata letak yang baru. Metode yang dapat digunakan yaitu algoritma *Computerized Relationship Layout Planning* (CORELAP).

Penelitian yang dilakukan oleh M. Rajesh dkk dilakukan untuk mengoptimalkan tata letak pabrik, berdasarkan hasil penelitian diketahui bahwa perusahaan memiliki kelebihan area sebesar 43,20%. Dilakukan modifikasi pada tata letak pabrik yang ada dengan menggunakan algoritma CORELAP, dan berhasil mengurangi total kelebihan area menjadi 8,83% [2]. Danang Triagus Setiyawan dkk melakukan penelitian berupa perubahan tata letak fasilitas pabrik akibat adanya permasalahan penggunaan luas area yang terlalu besar sehingga aliran bahan semakin panjang. Penelitian ini menggunakan dua metode yaitu BLOCPLAN dan CORELAP, berdasarkan hasil penelitian disimpulkan bahwa tata letak yang diusulkan dengan menggunakan metode BLOCPLAN lebih efisien daripada tata letak yang dibuat menggunakan metode CORELAP, dengan tingkat efisiensi masing-masing sebesar 52,70% dan 31,35% [3].

Penelitian oleh A.Chakroun dkk juga melakukan penataan ulang tata letak fasilitas. Akibat dari penundaan berulang di departemen perakitan, kegiatan menjadi tidak produktif maka dari itu diusulkan untuk tata letak fasilitas baru menggunakan algoritma dan simulasi CORELAP., berdasarkan penelitian tersebut didapatkan hasil yaitu peningkatan efisiensi siklus proses sebesar 7% menjadi 92%, dibandingkan dengan kondisi awal yang hanya memiliki efisiensi sebesar 85% [4]. CORELAP juga diterapkan pada kapal seperti penelitian yang berjudul "Analisa Perubahan Desain Interior Kapal Penumpang Dinas Perhubungan DKI Jakarta Dengan Metode CORELAP". Penelitian tersebut dilakukan perhitungan untuk merancang tata letak ruangan yang menghasilkan rancangan umum terbaik, di mana setiap ruangan disusun berdasarkan tingkat keterkaitannya menggunakan metode CORELAP, berdasarkan temuan penelitian tersebut, dapat disimpulkan bahwa dengan menggunakan algoritma metode CORELAP, ruang duduk penumpang pada *deck* A memiliki tingkat kedekatan total dengan *inframary* dan kabin penumpang. Sedangkan pada deck B, *mess room* memiliki tingkat kedekatan total dengan *pantry*, *sun deck*, dan *cabin crew*. Selain itu, penelitian ini juga mengungkapkan adanya analisis investasi dengan nilai sebesar Rp 889.624.800 [5].

Beberapa penelitian diatas memiliki kesamaan dalam hal penggunaan metode yaitu CORELAP untuk membuat tata letak ruangan yang baru. Salah

satu penelitian juga menerapkan metode CORELAP pada kapal, oleh karena itu dalam penelitian ini metode yang digunakan yaitu *Computerized Relationship Layout Planning* (CORELAP). Penelitian ini bertujuan untuk mengetahui penggunaan metode CORELAP dalam merencanakan penataan ruang untuk akomodasi kapal dan mengetahui hasil dari desain tata letak ruang akomodasi yang telah dirancang dan untuk mengetahui perubahan desain interior yang direncanakan sudah memenuhi peraturan SOLAS. Penelitian ini dibantu dengan *software* pemodelan SketchUp, AutoCAD dan DOSBox.

# **2. METODE**

#### **2.1. Objek Penelitian**

Kapal yang digunakan sebagai objek penelitian ini yaitu kapal Ro-Pax dengan kapasitas 10000 GT, kapal ini dirancang untuk melayani rute pelayaran dari Kota Surabaya ke Kota Banjarmasin. Terdapat lima *deck*, dengan *deck* terbawah dikhususkan untuk kendaraan saja, sementara *deck-deck* lainnya digunakan untuk penumpang, dan ada pula satu *deck* navigasi. Rencana umum yang digunakan pada penelitian ini bagian *deck* B atau *deck* penumpang. Data ukuran utama kapal dan rencana umum diperoleh melalui permintaan dokumen di galangan PT. Dharma Lautan Utama, Surabaya.

Tabel 1. Ukuran Utama Kapal

| $C$ <i>i</i> . $C$ <sub>1</sub> , $C$ <sub>1</sub> , $C$ <sub>1</sub> |                  |          |       |  |  |  |  |  |  |  |  |
|----------------------------------------------------------------------------------------------------|------------------|----------|-------|--|--|--|--|--|--|--|--|
| N <sub>0</sub>                                                                                                    | <b>Dimension</b> | Value    | Unit  |  |  |  |  |  |  |  |  |
| 1                                                                                                    | LOA              | 119,00   | m     |  |  |  |  |  |  |  |  |
| 2                                                                                                    | <b>LPP</b>       | 110,00   | m     |  |  |  |  |  |  |  |  |
| 3                                                                                                    | <b>Breadth</b>   | 20,40    | m     |  |  |  |  |  |  |  |  |
| 4                                                                                                    | Depth            | 7,20     | m     |  |  |  |  |  |  |  |  |
| 5                                                                                                    | Draft            | 5,20     | m     |  |  |  |  |  |  |  |  |
| 6                                                                                                    | Gross Tonnage    | 10000    | GТ    |  |  |  |  |  |  |  |  |
| 7                                                                                                    | <i>Speed</i>     | 9,60     | knot  |  |  |  |  |  |  |  |  |
| 8                                                                                                    | Mesin Utama      | 2 x 6750 | HP    |  |  |  |  |  |  |  |  |
| 9                                                                                                    | Mesin Pendukung  | 3 x 1200 | BHP   |  |  |  |  |  |  |  |  |
| 10                                                                                                    | ABK              | 20       | orang |  |  |  |  |  |  |  |  |
| 11                                                                                                    | Jumlah Penumpang | 596      | orang |  |  |  |  |  |  |  |  |

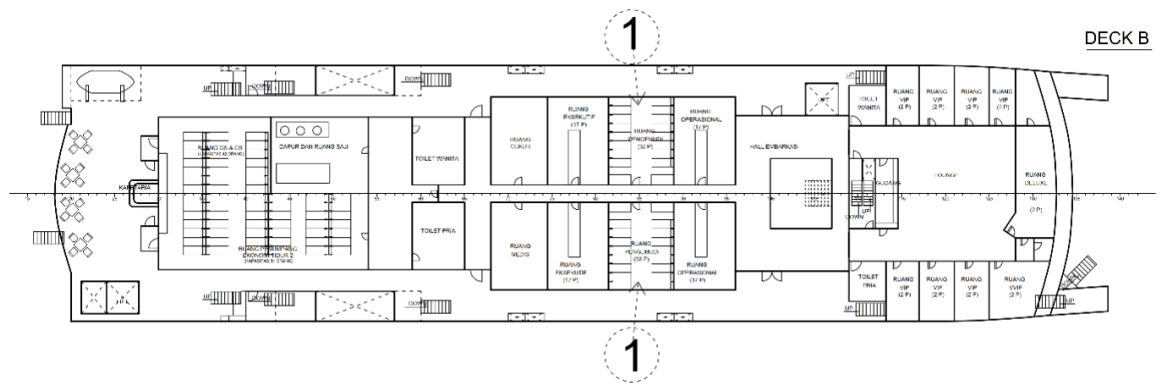

Gambar 1. *General Arrangement* Kapal

# **2.2. Variabel Penelitian**

Penelitian ini difokuskan pada *design* interior akibat kebakaran kapal dengan metode CORELAP. Variabel yang digunakan dalam penelitian ini sebagai berikut :

- 1). Variabel tetap yang digunakan dalam penelitian ini yaitu *Length Over All* (LOA), *Breadth* (B), *Height* (H), *Draft* (T), *Gross Tonnage* (GT), Jumlah Penumpang.
- 2). Penelitian ini memiliki variabel perubah berupa penataan tata letak ruangan yang berbeda menggunakan metode CORELAP dan perubahan desain interior kapal.

# **2.3. Langkah Penelitian**

Langkah berikutnya setelah memperoleh semua data yang diperlukan untuk proses perancangan adalah melakukan penelitian untuk memproses data tersebut dengan tujuan menghasilkan desain rancangan tata letak baru pada ruangan akomodasi kapal. Berikut adalah langkah-langkah yang harus dilakukan :

- 1). Melakukan evaluasi kapal secara umum dan khususnya ruang akomodasi untuk mengidentifikasi masalah yang ada agar ruang akomodasi yang baru lebih nyaman bagi penumpang.
- 2). Pembagian ruang akomodasi dan jumlah *passenger*. Penentuan dalam pembagian ruang akomodasi sangatlah penting. Faktor-faktor yang memengaruhi penentuan jumlah penumpang kapal meliputi jenis kapal, ukuran kapal serta ruangan-ruangan yang tersedia.
- 3). Melakukan pengaturan tata letak ruangan baru dengan menggunakan metode CORELAP dan dibantu *software* DOSBox agar tercipta sistem yang teratur dan optimal dalam menghubungkan satu ruangan dengan ruangan lainnya. Tata letak ruangan yang teratur di kapal akan memberikan dampak positif pada fleksibilitas aktivitas penumpang dan awak kapal.
- 4). Merubah desain *General Arrangement* (GA) dan pembuatan 3D kapal yang sudah ditentukan pada bagian *deck* B atau *deck* pnumpang agar penumpang merasakan kenyamanan di area penumpang. Perubahan yang dilakukan sebagai berikut :
	- Dilakukan perubahan desain pada *General Arrangement* yang didapatkan dari data utama kapal. Proses ini melibatkan pengaturan letak ruangan yang baru dan pemasangan peralatan dengan menggunakan bantuan *software* AutoCAD.
- Proses pembuatan 3D kapal merupakan langkah untuk memvisualisasikan atau menggambarkan tata letak ruang yang baru serta merancang interior dalam kapal. Proses ini dibantu dengan menggunakan *software* SketchUp.
- 5). Langkah selanjutnya setelah mendapatkan tata letak yang baru dan divisualkan dalam bentuk 3D maka melakukan analisa penerapan desain baru terhadap peraturan yang berlaku di SOLAS.

#### **3. HASIL DAN PEMBAHASAN**

# **3.1. Evaluasi Kapal**

Kapal penumpang dengan kapasitas 10000 GT ini dapat menampung total 596 penumpang serta 20 awak kapal. Kapal tersebut mengalami dampak kerusakan di sejumlah fasilitas pada *deck* penumpang akibat kebakaran, maka dilakukan pendesainan interior baru pada *deck* penumpang atau *deck* B yang terdampak agar penumpang nanti nya menjadi lebih nyaman dalam perjalanan. Penentuan jumlah penumpang pada *deck* B yaitu dengan cara menyesuaikan dari banyaknya ruangan yang tersedia. *Deck* B terdiri dari beberapa ruangan yang dapat digunakan untuk istirahat yaitu Ruang penumpang ekonomi tidur kapasitas 126 orang, 4 Ruang eksekutif kapasitas 68 orang, 2 Ruang pengemudi kapasitas 64 orang, 6 Ruang VIP kapasitas 12 orang, 2 Ruang VVIP kapasitas 4 orang, Ruang *deluxe* kapasitas 2 orang.

#### **3.2.** *Computerized Relationship Layout Planning*

*Computerized Relationship Layout Planning* (CORELAP) adalah program yang dirancang untuk mengurangi upaya yang dibutuhkan untuk merancang tata letak relasi berdasarkan area yang dibutuhkan untuk setiap departemen [6]. Prinsip analisis algoritma CORELAP adalah menentukan skor lokasi tertinggi, yang membuktikan bahwa hubungan antar *workstation* lebih baik. Perhitungan *Total Closeness Rating* (TCR) didasarkan pada data kualitatif pada tabel hubungan aktivitas. Data dari tabel hubungan tugas kemudian diubah menjadi format numerik dengan peringkat dasar nilai TCR [4]. Algoritma CORELAP terdiri dari beberapa langkah sebagai berikut :

1). Menghitung *Total Closeness Rating* (TCR) untuk setiap departemen. TCR diperoleh dengan menjumlahkan nilai bobot kedekatan tiap departemen yang berasal dari *Activity Relationship Chart* (ARC). ARC

menyimbolkan setiap kedekatan departemen dengan simbol A, E, I, O, U, dan X. Dimana nilai dari masing-masing simbol tersebut yaitu A (*Absolutely necessary*) = 5, E (*Especially important*) = 4, I (*Important*) = 3, O (*Ordinary*) = 2, U (*Unimportant*) = 2, X (*Indescribable*) = 0. Pembuatan ARC berasal dari informasi fasilitas yang akan dipasangkan secara berpasangan, dan ini bertujuan untuk menilai sejauh mana kedekatan antara dua fasilitas yang disatukan. Evaluasi tingkat kedekatan antara fasilitas tersebut dilakukan dengan mempertimbangkan beberapa faktor, termasuk hubungan antara fleksibilitas aktivitas, memfasilitasi penangan penumpang, proses gerakan penumpang dan faktor lainnya. ARC pada penelitian ini dapat dilihat pada Gambar 2.

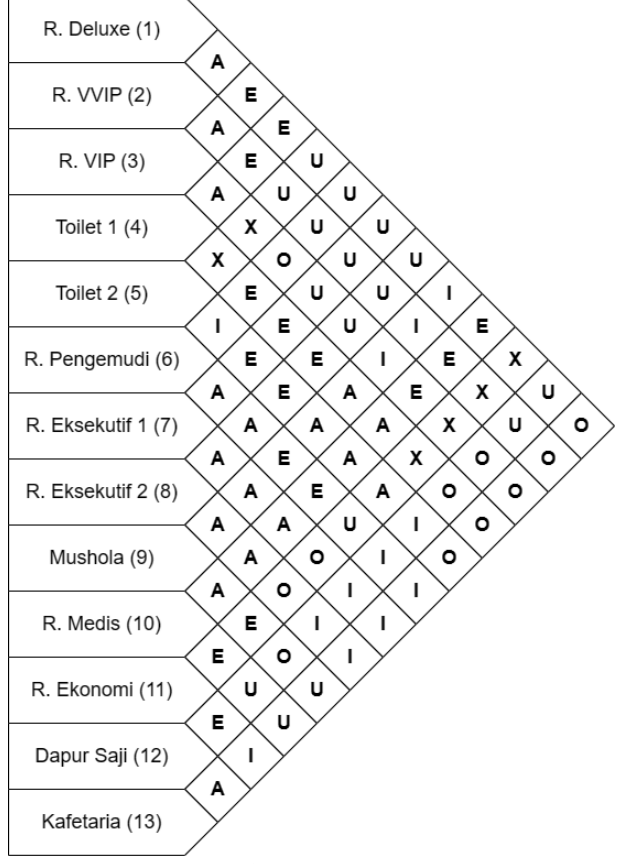

Gambar 2. Hasil *Activity Relationship Chart*

2). Memilih salah satu departemen dengan TCR tertinggi dan menempatkannya di pusat tata letak. Jika terdapat TCR yang sama, maka prioritas diberikan kepada departemen dengan luas yang lebih besar. Jika luasannya sama, maka dipilih departemen dengan nomor yang lebih kecil.

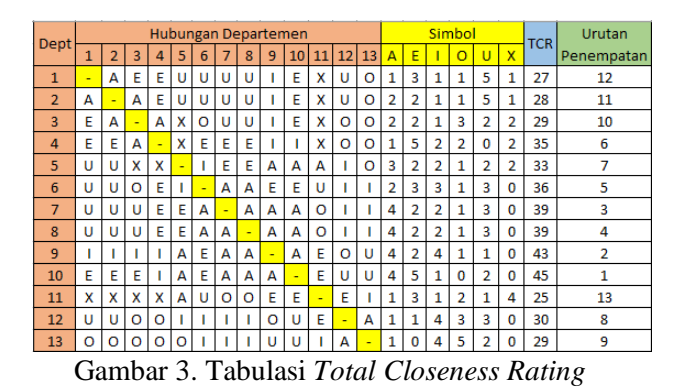

3). Menempatkan departemen yang memiliki keterkaitan A terlebih dahulu, diikuti oleh E, I, O, U, dan X. Jika terdapat beberapa departemen dengan kriteria yang sama, maka digunakan kriteria yang sama seperti langkah sebelumnya.

- 4). Menentukan penempatan departemen yang sudah dipilih berdasarkan *Placing Rating*, yaitu jumlah bobot nilai kedekatan antara departemen yang sudah terpilih dengan yang akan dipilih. Jika nilai *Placing Rating* sama, maka prioritas diberikan kepada departemen yang memiliki batas yang lebih panjang atau jumlah unit persegi yang lebih besar yang bersisian dengan departemen lain.
- 5). Melakukan simulasi CORELAP dengan bantuan *software* DOSBox untuk mendapatkan *layout* yang teratur dan optimal. Data yang dimasukkan meliputi ukuran departemen, luas area masing-masing departemen, serta ARC yang digunakan dalam perhitungan TCR. Dapat dilihat pada Gambar 4 dan Gambar 5.

| DOSBox 0.74-3, Cpu speed: 3000 cycles, Frameskip 0, Program: BPLAN90 |                |      | □ | $\times$ |
|----------------------------------------------------------------------|----------------|------|---|----------|
| <b>DEPARTMENT</b>                                                    | AREA           |      |   |          |
| R. DELUXE<br>1                                                       | 29             |      |   |          |
| $\mathbf{z}$<br>R. UUIP                                              | 19             |      |   |          |
| $\mathbf{a}$<br>R. UIP                                               | 13             |      |   |          |
| $\overline{4}$<br>TOILET <sub>1</sub>                                | -9             |      |   |          |
| 5<br>TOILET <sub>2</sub>                                             | 23             |      |   |          |
| 6.<br>R. PENGEMUDI                                                   | 37             |      |   |          |
| 7 R. EKSEKUTIF                                                       | 34             |      |   |          |
| $\mathbf{R}$<br><b>R. EKSEKUTIF</b>                                  | 35             |      |   |          |
| 9<br><b>MUSHOLA</b>                                                  | 32             |      |   |          |
| 10 R. MEDIS                                                          | 32             |      |   |          |
| 11 R. EKONOMI                                                        | 157            |      |   |          |
| 12 DAPUR SAJI                                                        | $-48$          |      |   |          |
| 13 KAFETARIA                                                         | 96             |      |   |          |
|                                                                      |                |      |   |          |
|                                                                      |                |      |   |          |
|                                                                      |                |      |   |          |
|                                                                      |                |      |   |          |
|                                                                      |                |      |   |          |
| <b>TOTAL AREA 563.188</b>                                            | $STD$ . DEU. = | 38.8 |   |          |
| 43.3<br>$AUG. AREA =$                                                |                |      |   |          |
| DO YOU WANT TO CHANGE DEPARTMENT INFORMATION ?                       |                |      |   |          |
|                                                                      |                |      |   |          |

Gambar 4. Memasukkan Luasan Masing-Masing Departemen

|                |                | DOSBox 0.74-3, Cpu speed: 3000 cycles, Frameskip 0, Program: BPLAN90 |  |  |  |                           |                |              |              |                |                                         |              |                     |              |                |              |              | п | × |
|----------------|----------------|----------------------------------------------------------------------|--|--|--|---------------------------|----------------|--------------|--------------|----------------|-----------------------------------------|--------------|---------------------|--------------|----------------|--------------|--------------|---|---|
|                |                |                                                                      |  |  |  | <b>RELATIONSHIP CHART</b> |                |              |              |                |                                         |              |                     |              |                |              |              |   |   |
|                |                |                                                                      |  |  |  | $\overline{c}$            | $\overline{3}$ | 4            | 5            | 6              | $\overline{z}$                          | 8            | 9                   | 10           | 11             |              | 12 13        |   |   |
| 1              |                | <b>R. DELIXE</b>                                                     |  |  |  | $\theta$                  | E              | E            | $\mathbf{u}$ | $\mathbf{u}$   | -U                                      | п            | T                   | E            | $\mathsf{x}$   | п            | $\mathbf{n}$ |   |   |
| $\overline{z}$ |                | $R.$ UUIP. $\ldots$                                                  |  |  |  |                           | $\mathbf{A}$   | E            | $\mathbf{H}$ | $\mathbf{H}$   | п                                       | п            | $\mathbf{I}$        | E            | $\mathsf{x}$   | п            | $\mathbf{n}$ |   |   |
| $\overline{3}$ |                | R. UIP.                                                              |  |  |  |                           |                | $\mathbf{A}$ | x            | $\overline{0}$ | $\mathbf{U}$                            | $\mathbf{U}$ |                     | E            | $\mathbf x$    | $\mathbf{n}$ | $\sqrt{n}$   |   |   |
| $\overline{4}$ |                | <b>TOTLET 1</b>                                                      |  |  |  |                           |                |              | ×            | R              | E                                       | E            | I                   | $\mathbf I$  | x              | $\mathbf n$  | n            |   |   |
| 5              |                | THLET <sub>2</sub>                                                   |  |  |  |                           |                |              |              |                | E                                       | E            | $\theta$            | Ä            | Ä              | л            | $\Omega$     |   |   |
| ĥ              |                | <b>PENGEM ID I</b>                                                   |  |  |  |                           |                |              |              |                | A                                       | $\theta$     | E                   | E            | $\mathbf{H}$   |              |              |   |   |
| $\overline{z}$ | $\mathbf{R}$ . | <b>EKSEKUTIF</b>                                                     |  |  |  |                           |                |              |              |                |                                         | $\theta$     | $\mathbf{A}$        | A            | $\overline{0}$ |              |              |   |   |
| $\overline{R}$ | $R_{\odot}$    | <b>EKSEKUTIF 2</b>                                                   |  |  |  |                           |                |              |              |                |                                         |              | $\ddot{\mathbf{a}}$ | $\mathbf{A}$ | $\overline{0}$ |              |              |   |   |
| 9              |                | MISHOLA.                                                             |  |  |  |                           |                |              |              |                |                                         |              |                     | A            | E              | $\mathbf{0}$ | ū            |   |   |
| 10             |                | <b>R. MEDIS</b>                                                      |  |  |  |                           |                |              |              |                |                                         |              |                     |              | E              | п            | п            |   |   |
| 11             |                | <b>R. EKONOMI</b>                                                    |  |  |  |                           |                |              |              |                |                                         |              |                     |              |                |              | т            |   |   |
| 12             |                | DAPUR SAJI                                                           |  |  |  |                           |                |              |              |                |                                         |              |                     |              |                |              | A            |   |   |
| 13             |                | KAFETARIA.                                                           |  |  |  |                           |                |              |              |                |                                         |              |                     |              |                |              |              |   |   |
|                |                |                                                                      |  |  |  |                           |                |              |              |                |                                         |              |                     |              |                |              |              |   |   |
|                |                |                                                                      |  |  |  |                           |                |              |              |                |                                         |              |                     |              |                |              |              |   |   |
|                |                |                                                                      |  |  |  |                           |                |              |              |                |                                         |              |                     |              |                |              |              |   |   |
|                |                |                                                                      |  |  |  |                           |                |              |              |                |                                         |              |                     |              |                |              |              |   |   |
|                |                |                                                                      |  |  |  |                           |                |              |              |                | FOR DEPARTMENTS DAPLIR SAJI - KAFETARIA |              |                     |              |                |              |              |   |   |
|                |                |                                                                      |  |  |  |                           |                |              |              |                |                                         |              |                     |              |                |              |              |   |   |
|                |                | <b>ARSOLUTELY ESSENTIAL</b>                                          |  |  |  |                           | E-ESSENTIAL    |              |              |                | <b>I-IMPORTANT</b>                      |              |                     |              |                |              |              |   |   |
|                |                | 0-ORDINARY CLOSENESS                                                 |  |  |  |                           | U-UNIMPORTANT  |              |              |                | <b>X-UNDESIRABLE</b>                    |              |                     |              |                |              |              |   |   |

Gambar 5. Memasukkan hasil ARC pada *Software* DOSBox

6). Melalui simulasi algoritma CORELAP yang dilakukan, dihasilkan satu susunan *layout* yang merupakan opsi terbaik dengan total *layout score* sebesar 0,42. Susunan dari *layout* yang dihasilkan dengan menggunakan metode CORELAP dapat ditemukan pada Gambar 6.

|                                                       | DOSBox 0.74-3, Cpu speed: 3000 cycles, Frameskip 0, Program: BPLAN90 |                             | $\mathcal{C}$ |   |                                    |    |                     |  |
|-------------------------------------------------------|----------------------------------------------------------------------|-----------------------------|---------------|---|------------------------------------|----|---------------------|--|
| Layout<br>- 1                                         | 12                                                                   | 9                           |               |   | 7                                  |    | 3                   |  |
| <b>LAYOUT SCORE</b><br>0.42                           |                                                                      |                             |               |   |                                    |    |                     |  |
| ИΠ                                                    | 11                                                                   |                             |               | 5 | 6                                  |    | 1                   |  |
| <b>RET FOR NEXT</b>                                   | 13                                                                   |                             | 18            |   | 8                                  |    | 2                   |  |
| A-ANALYSIS                                            |                                                                      |                             |               |   |                                    |    |                     |  |
| T-TERMINATE                                           |                                                                      |                             |               |   |                                    |    |                     |  |
| <b>E-FXCHANGE</b><br>R. DELUXE 2<br>R. Pengemudi<br>Ā | R. VVIP 3 R. VIP 4 TOILET 1 5                                        |                             |               |   |                                    |    | TOILET <sub>2</sub> |  |
| R. EKONOMI<br>11                                      | R. EKSEKUTIF 1<br>8<br>DAPUR SAJI 13 KAFETARIA<br>12                 | R. EKSEKUTIF 2              | 9             |   | MUSHOLA                            | 10 | R MEDIS             |  |
| $\sim$                                                |                                                                      | $\sim$ $\sim$ $\sim$ $\sim$ |               |   | $\sim$ $\sim$ $\sim$ $\sim$ $\sim$ |    |                     |  |

Gambar 6. Hasil Simulasi CORELAP

#### **3.3.** *Relayout General Arrangement*

Mengetahui hasil dari hubungan kedekatan setiap departemen yang berada di *deck* B, setelah itu *general arrangement* ditata letak ulang sesuai

dengan hasil simulasi CORELAP yang sudah didapat. Hasil penelitian dapat disimpulkan bahwa berdasarkan alogaritma CORELAP yang diterapkan pada *deck* B, Departemen 1 memiliki kedekatan dengan departemen 2 dan departemen 3. Departemen 4 memiliki kedekatan dengan departemen 3. Departemen 5 memiliki kedekatan dengan departemen 9, departemen 10 dan departemen 11. Departemen 6 memiliki kedekatan dengan departemen 7 dan departemen 8. Departemen 9 memiliki kedekatan dengan departemen 5, departemen 7, departemen 8 dan departemen 10. Departemen 12 memiliki kedekatan dengan departemen 11 dan departemen 13. Hal ini juga terjadi pada penelitian Shafira Nabila S. hasil dari *re-layout* ruangan tiap departemen miliki kedekatan dengan departemen lainnya [5].

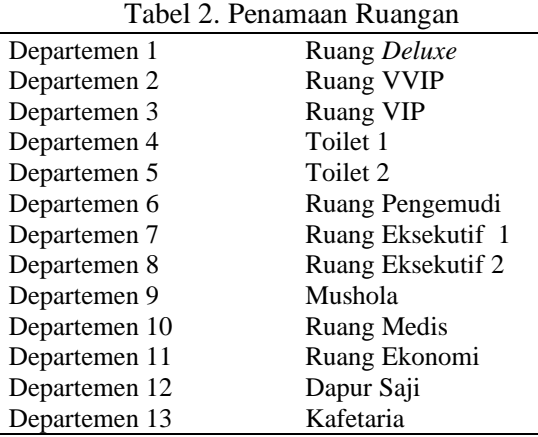

*Layout* yang dapat diterapkan pada kapal sebagai objek penelitian, diperlukan penyesuaian terhadap struktur ruangan sebenarnya pada kapal. Modifikasi bentuk ruangan dalam *layout* yang diusulkan dengan menggunakan metode CORELAP dapat diamati pada Gambar 8.

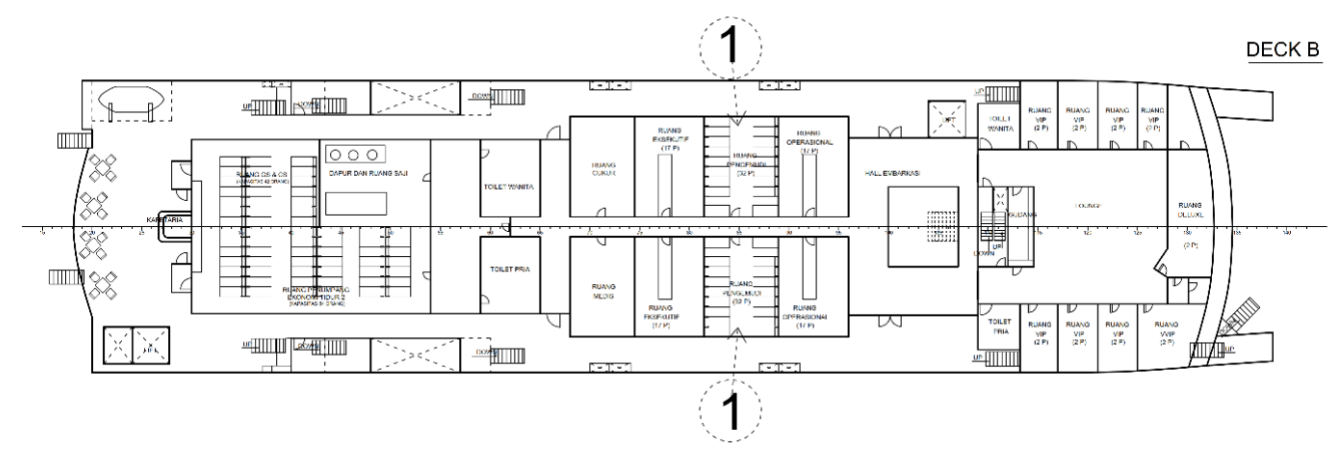

Gambar 7. *General Arrangement* Sebelum *Re-layout*

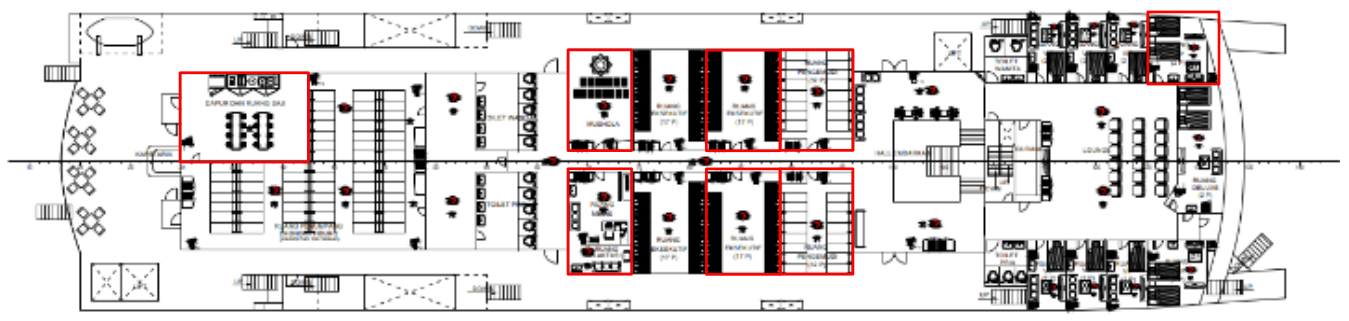

Gambar 8. *General Arrangement* Setelah *Re-layout*

Perubahan layout dan fungsi yang telah disesuai kan dari hasil CORELAP ditunjukkan pada Gambar 8 yang di *highlight* dengan warna merah yaitu pada bagian depan Ruang VIP diubah jadi Ruang VVIP karena ada ruangan yang kosong. *Lounge* ditambahkan tempat duduk untuk mengurangi *space* kosong. Ruang Operasional mengalami perubahan fungsi menjadi Ruang Eksekutif dan penempatannya di tukar dengan Ruang Pengemudi. Ruang Cukur mengalami perubahan fungsi menjadi Mushola, Ruang Medis yang besar ditambahkan pula didalamnya Ruang Laktasi. Dapur Saji penempatannya mengalami sedikit perubahan agar penumpang di Ruang Ekonomi menjadi nyaman.

#### **3.4.** *Design* **Ruang Akomodasi**

Desain interior kapal yang baru dirancang menggunakan material dinding *sandwich panel* yaitu dinding yang berlapis dengan bahan pembuatnya berupa plat baja, *wiremesh*, peredam (*core*) serta cat pelapis dinding. Penggunaan lantai dapat disesuaikan dengan tujuan dan desain interior yang hendak disampaikan dalam setiap ruangan, pada ruangan penumpang digunakan lantai material *marine flame retardant* PVC *flooring* dengan motif kayu sesuai dengan peraturan SOLAS 2006 Amandemen / Bab II-2 / Reg. 5.3.1.2.1 berisi material yang tidak mudah terbakar [7] dan pada toilet menggunakan material ubin.

Konsep desain yang diusung dalam penelitian ini merupakan pengaplikasian konsep budaya yang terinspirasi dari jalur pelayaran kapal ini, yaitu Surabaya-Banjarmasin. Pemilihan warna sangatlah penting, *pantone* yang digunakan pada setiap ruangan yaitu *beige*, cokelat susu dan biru. Warna *beige* dan cokelat memberikan kesan hangat, warna biru memberikan dampak psikologi lebih menenangkan, rileks dan sejuk karena warna ini dikaitkan dengan nuansa dingin [8]. Gambar 9. *Hall* Embarkasi

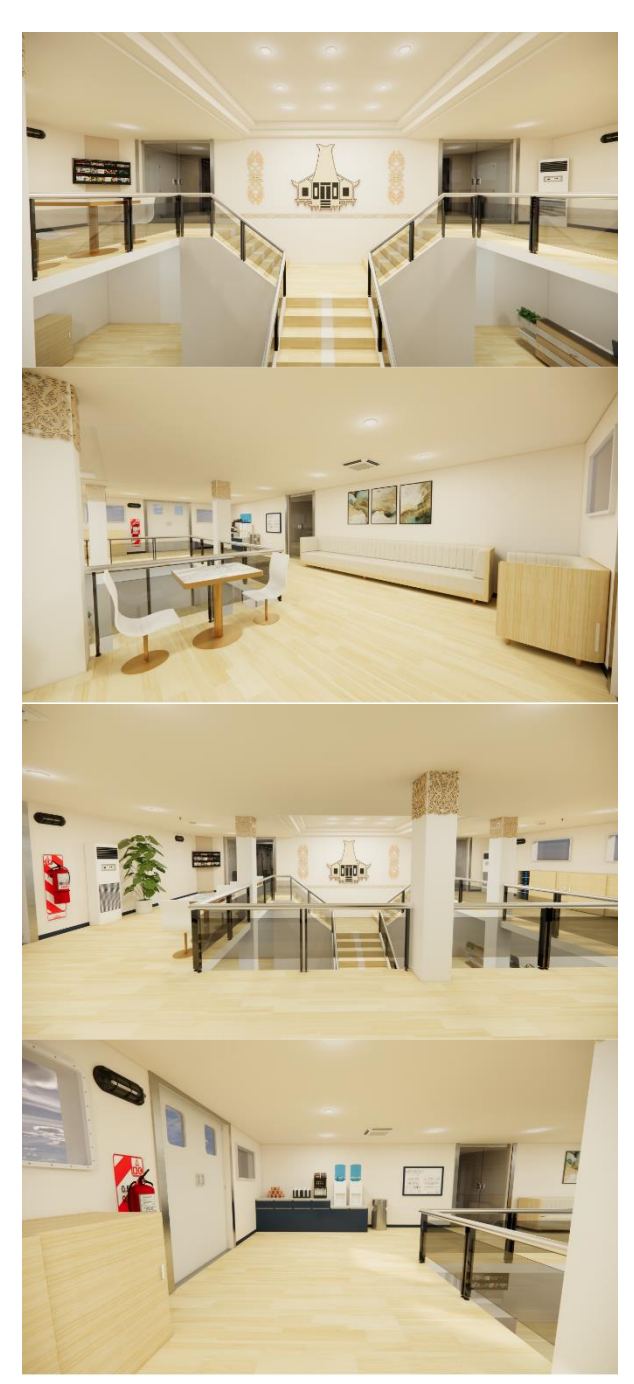

Desain interior pada *Hall* Embarkasi sesuai konsep budaya, sisi dinding dekat tangga dan pilar diberikan hiasan rumah adat banjar serta ukiran kayu khas dayak. Perpaduan warna *beige* dan kayu membuat nuansa disekitar menjadi hangat. Ruangan ini dilengkapi dengan furnitur sofa, kursi, meja dan televisi sebagai hiburan selama pelayaran, selain itu disediakan air minum isi ulang bagi penumpang. Ornamen dinding di Ruang Eksekutif diperindah dengan seni ukir khas Surabaya, simbol "Sura" dan "Baya" yang mencerminkan nilai keberanian dan ketangguhan dalam menghadapi potensi bahaya [9]. Permainan warna *beige*, cokelat dan biru memberikan kesan

hangat sekaligus sejuk di ruangan tersebut seperti yang ditampilkan pada Gambar 10. Furnitur yang bersifat tetap, seperti tempat tidur, meja, dan sejenisnya, dipasang secara permanen dengan mengikatnya ke lantai menggunakan sekrup, bertujuan untuk menghindari pergeseran saat kapal bergerak atau terguncang. Di sisi lain, furnitur yang dapat dipindah-pindahkan seperti kursi dilengkapi dengan *anti-slip* pada bagian bawahnya untuk mengurangi risiko tergelincir saat kapal terguncang. Peletakan furnitur diruang ini dan ruangan lain telah mengikuti peraturan SOLAS 1999/2000 Amandemen / Bab II-2 / Reg. 5.3.3 [7].

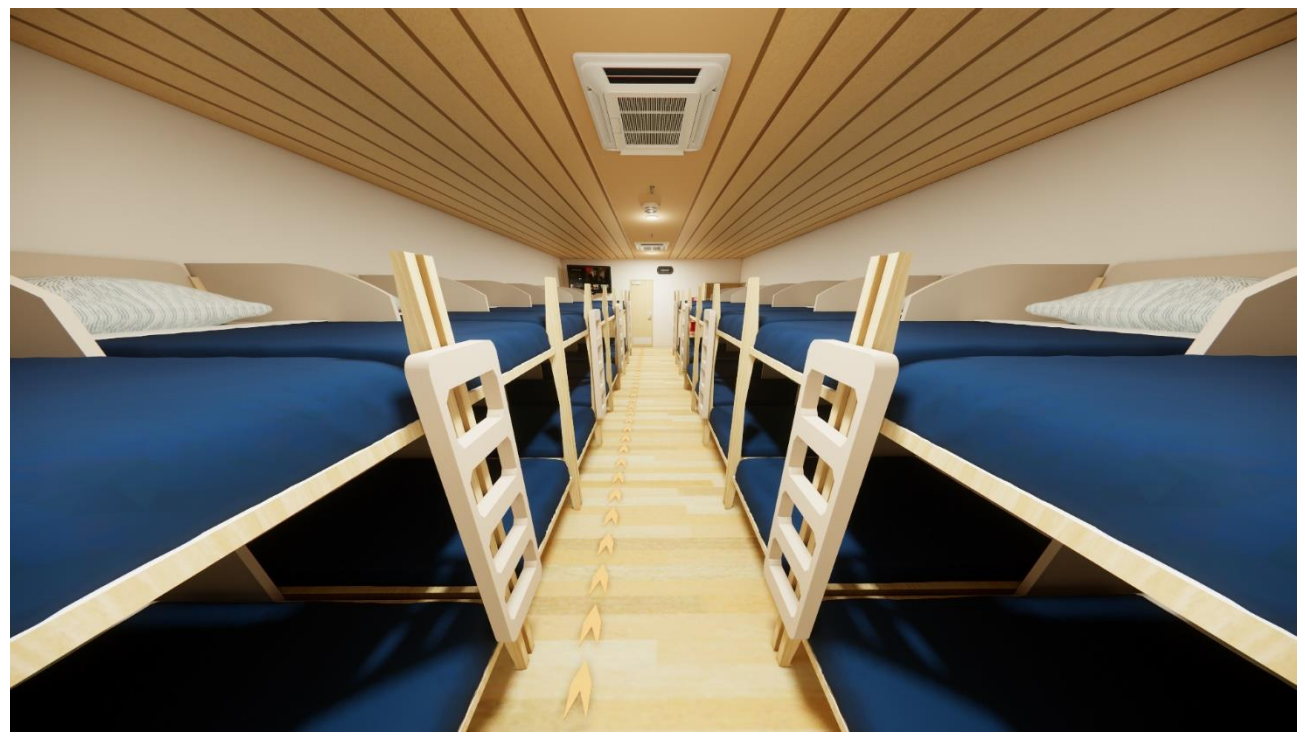

Gambar 10. Ruang Pengemudi

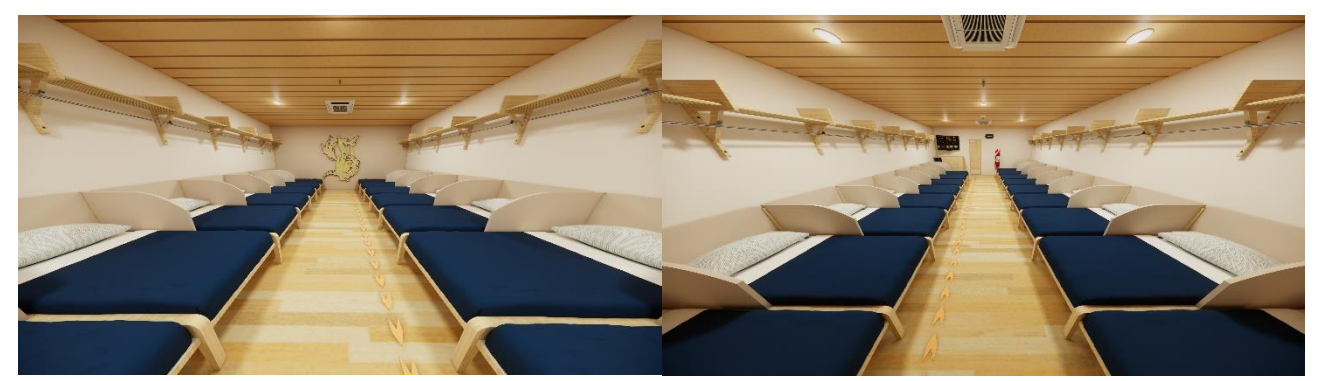

Gambar 11. Ruang Eksekutif

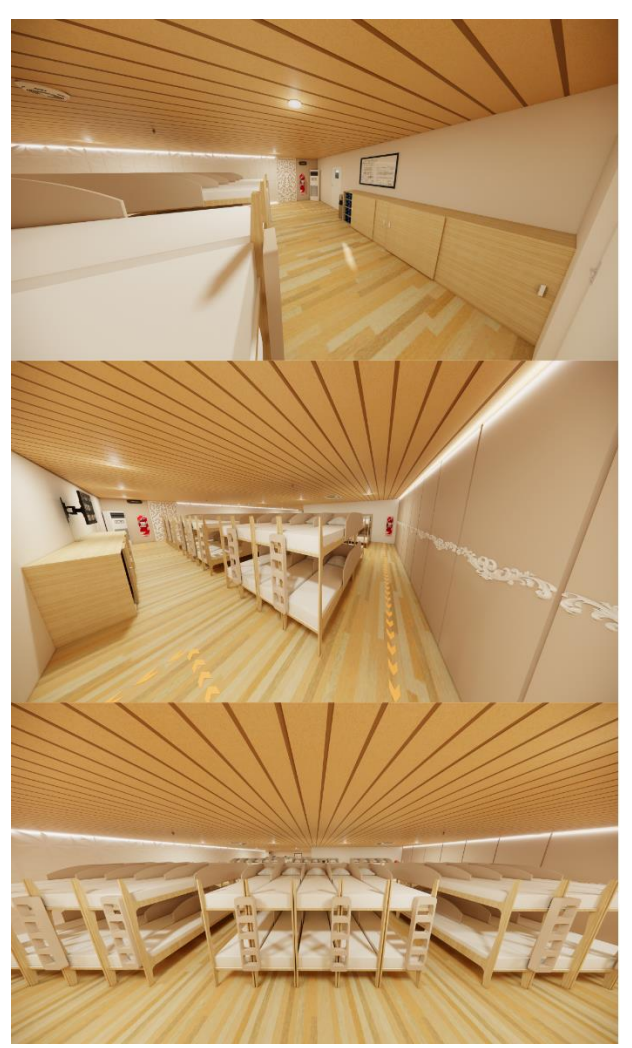

Gambar 12. Ruang Ekonomi

Ruang Ekonomi dapat menampung sebanyak 126 penumpang, dengan bentuk ranjang *bunk bed.*  Tempat istirahat penumpang ini disertai peralatan dan perlengkapan yang menunjang keselamatan selama pelayaran sesuai peraturan SOLAS, seperti yang tertera pada SOLAS 1988 Amandemen / Bab II-1 / Reg. 42-1 mengenai penerangan darurat tambahan, SOLAS 2006 Amandemen / Bab II-2 / Reg. 7.5.2 tentang deteksi kebakaran, SOLAS 2006 Amandemen / Bab II-2 / Reg. 10.6.1.1 tentang *sprinkler,* SOLAS 1999/2000 Amandemen / Bab II-2 / Reg. 10.3 mengatur ketersediaan APAR, SOLAS 2006 Amandemen / Bab III / Reg. 7 mengatur *lifejacket* [7].

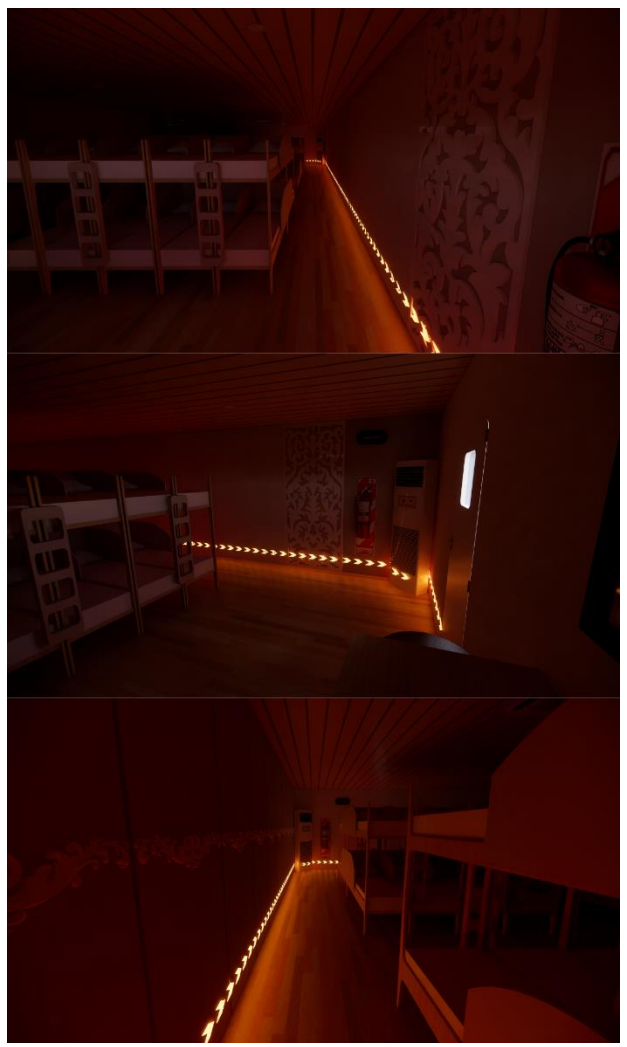

Gambar 13. *Wayfinding*

Beberapa ruangan istirahat yang berisikan banyak penumpang telah dilengkapi dengan *wayfinding* yang mengarahkan menuju pintu keluar pada dinding menggunakan cat fosfor *orange* yang menghasilkan warna mencolok saat kondisi ruangan gelap. Hal ini dilakukan agar penumpang dapat dengan mudah menemukan jalur keluar dalam situasi darurat [10].

Ruang istirahat penumpang yang kelas nya lebih tinggi dari Ruang Ekonomi dan Ruang Ekskutif berada dibagian depan, terdiri atas Ruang VIP, Ruang VVIP, dan yang paling tertinggi Ruang *Deluxe*. Masing-masing kamar kelas tinggi tersebut dapat diisi oleh 2 penumpang, hasil desain kamar kelas tinggi diilustrasikan pada Gambar 13-15.

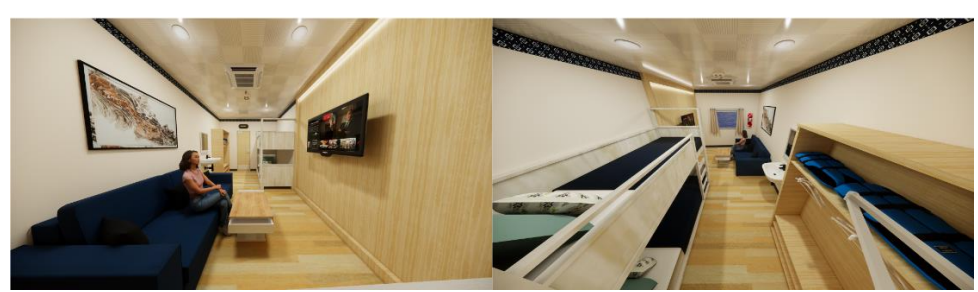

Gambar 14. Ruang VIP

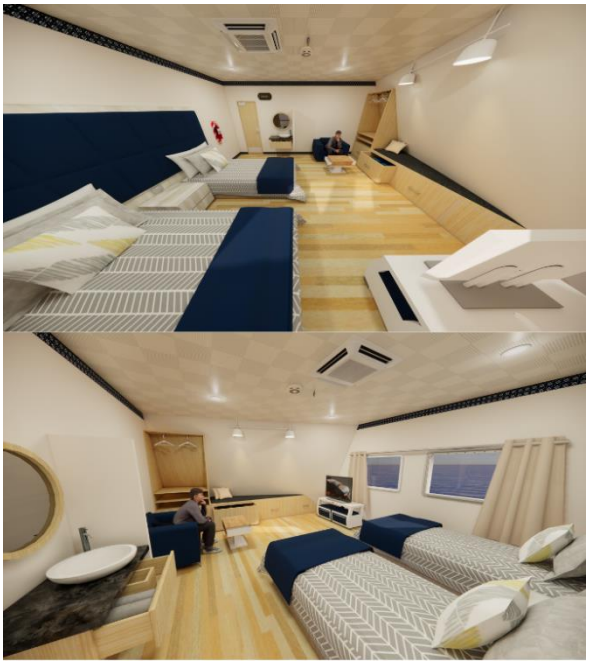

Gambar 15. Ruang VVIP

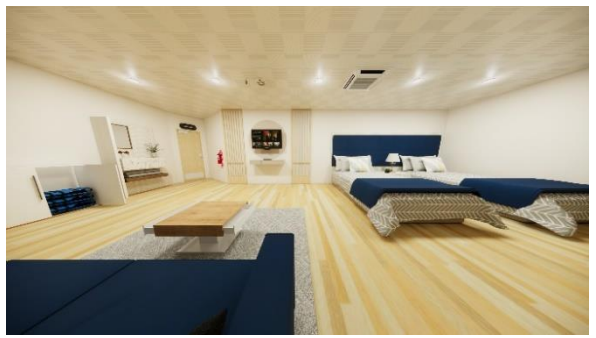

Gambar 16. Ruang *Deluxe*

Lebih sederhana, *Lounge* bisa dijelaskan sebagai ruang istirahat dan duduk yang

menitikberatkan pada kenyamanan dan eksklusivitas, menjadi fasilitas tambahan yang dapat dinikmati oleh penumpang kelas tinggi [11]. *Lounge* merupakan area luas berada di depan kamar kelas tinggi, tersedia kursi-kursi dengan bahan dasar *stainless steel*, lemari *lifejacket* serta televisi.

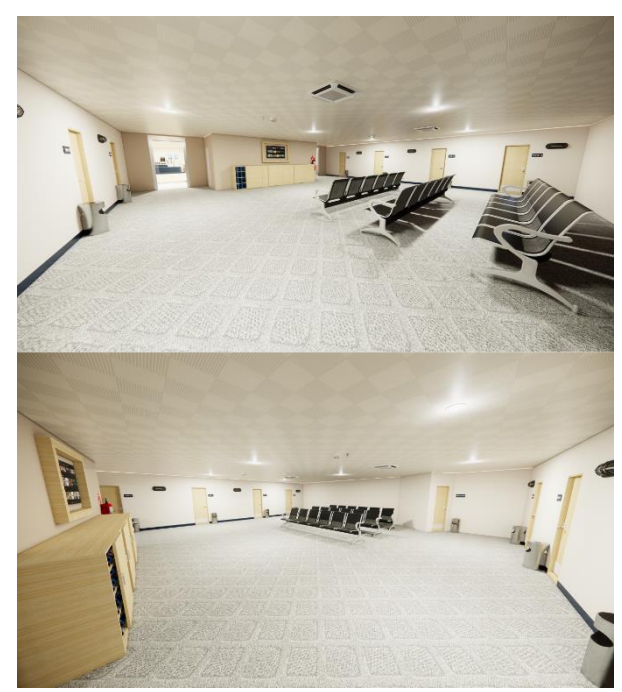

Gambar 17. *Lounge*

*Deck* B kapal penelitian ini memiliki fasilitas Mushola untuk umat muslim beribadah, dilengkapi alat peribadahan berupa mukena, peci dan Al-Qur'an.

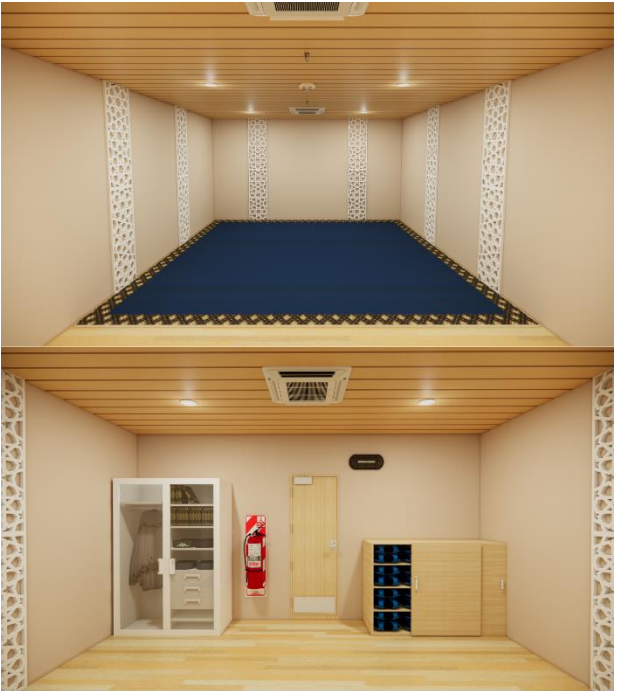

Gambar 18. Mushola

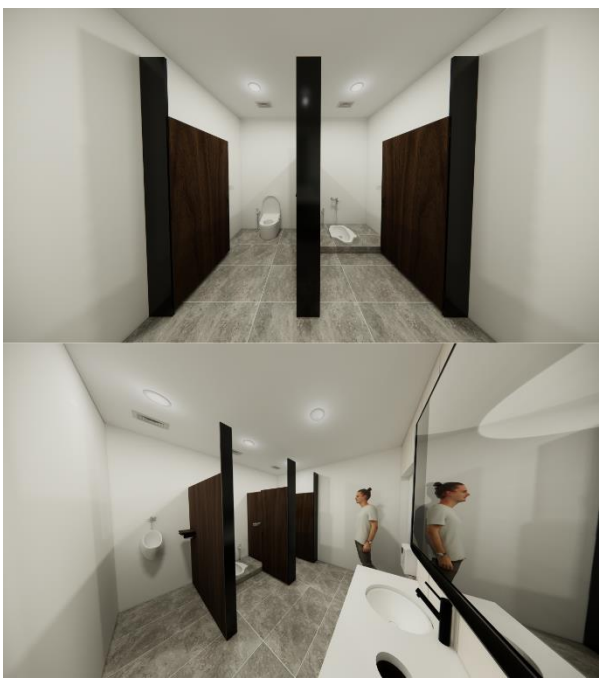

Gambar 19. Toilet Wanita dan Pria Kelas Tinggi

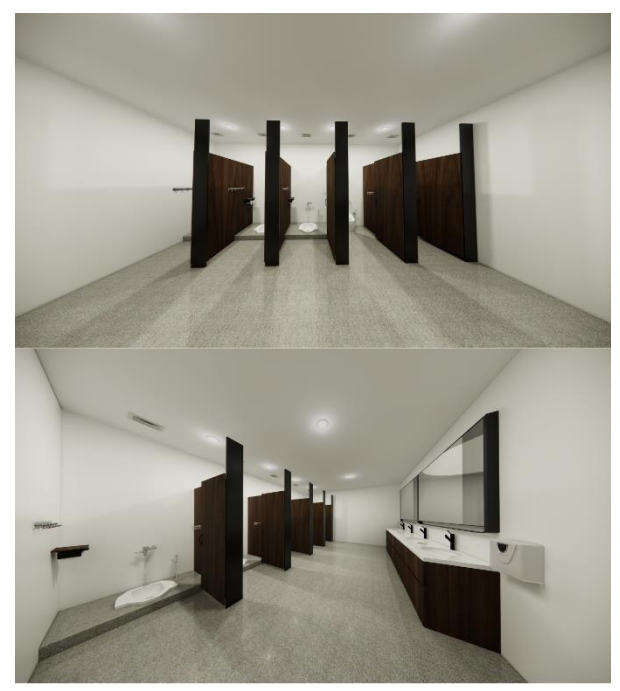

Gambar 20. Toilet Wanita dan Pria Ekonomi

Toilet kapal pada *deck* B terbagi menjadi 4 toilet, yakni toilet wanita kelas tinggi yang berisikan 2 jamban dan 2 wastafel, toilet pria kelas tinggi berisi 2 jamban, 1 peturasan dan 2 wastafel, toilet wanita ekonomi berisi 5 jamban dan 4 wastafel serta toilet pria ekonomi berisi 5 jamban dan 4 wastafel. Masing-masing toilet tersebut sudah dilengkapi dengan sistem ventilasi berupa *exhaust fan* yang berfungsi membantu meningkatkan kualitas udara dalam ruangan dan mengurangi kelembaban yang penting untuk pemeliharaan kamar mandi. Fasilitas yang tersedia di dalam toilet ini telah disesuaikan dengan

ketentuan yang terdapat dalam Peraturan Menteri Ketenagakerjaan Republik Indonesia Nomor 5 Tahun 2018 mengenai Keselamatan dan Kesehatan Kerja di Lingkungan Kerja [12].

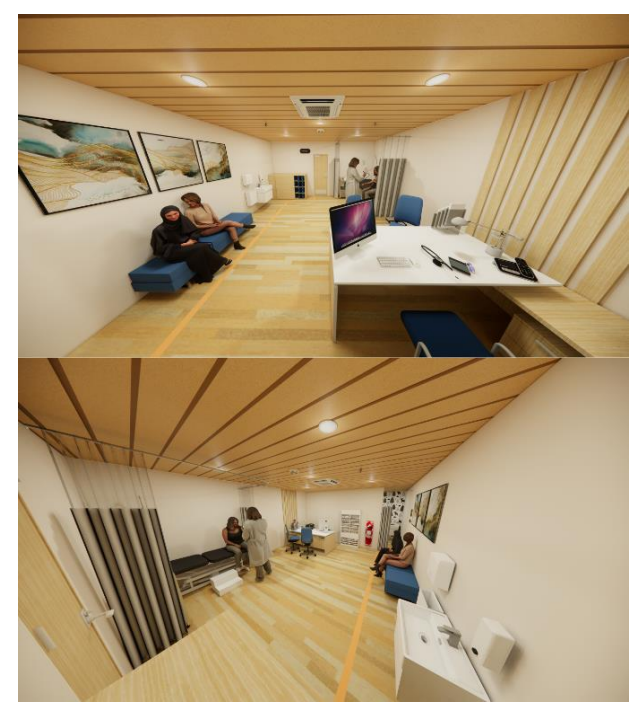

Gambar 21. Ruang Medis

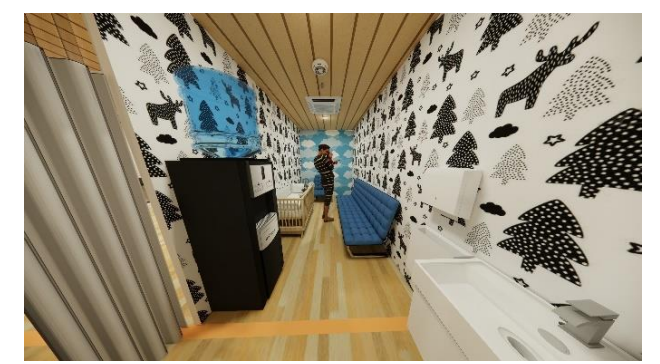

Gambar 22. Ruang Laktasi

Ruang Medis di kapal ini berfungsi sebagai sarana kesehatan untuk penumpang, ruangan ini bergaya minimalis dan memberikan suasana yang menenangkan. Terdapat meja konsultasi, ranjang pasien, kursi tunggu, lemari obat dan wastafel. Desain baru ruangan ini juga ditambahkan ruang laktasi bagi penumpang wanita yang memiliki bayi sebagai tempat menyusui yang nyaman, hal ini juga terjadi pada penelitian Shafira Nabila S. pada desain interior nya ditambahkan pula Ruang Laktasi [5]. Dinding ruang laktasi dipasang *wallpaper* karakter hewan agar anak merasa senang, salah satu sisi diletakkan dispenser kulkas untuk mengisi ulang air minum dan pendingin nya dapat digunakan sebagai tempat penyimpanan asi.

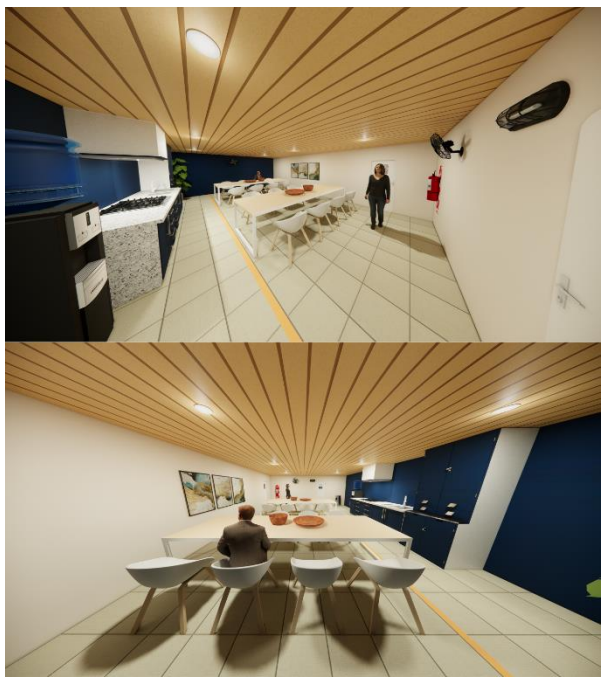

Gambar 23. Dapur Saji

Kapal ini difasilitasi Dapur Saji yang dapat dipergunakan bagi penumpang kapal yang membawa makanan sendiri. Penumpang dapat memanaskan makanan mereka atau sekedar mempergunakan meja makan.

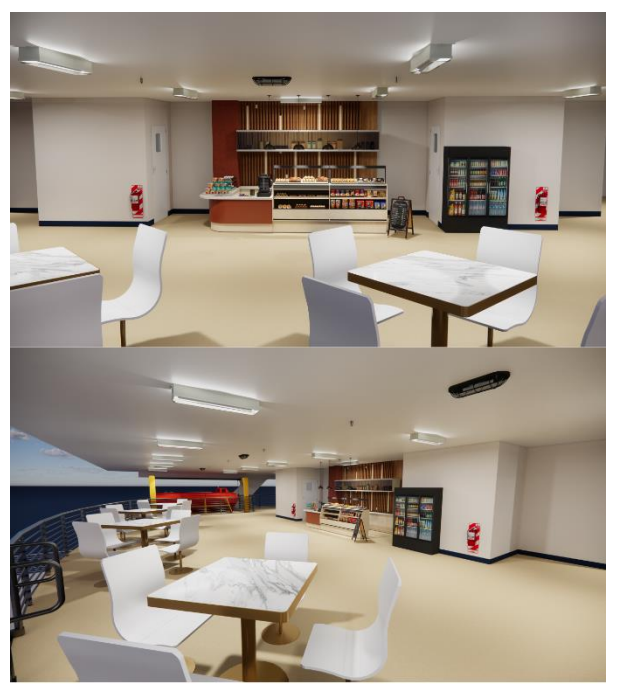

Gambar 24. Kafetaria

Bagian paling belakang pada *deck* B ini terdapat Kafetaria yang dipersiapkan sebagai area komersial yang menjual berbagai macam makanan dan minuman bagi para penumpang kapal, dilengkapi kursi dan meja untuk pembeli atau sekedar santai menikmati perjalanan. Dominasi warna putih pada bagian ini ditujukan agar saat

siang suasana tidak terlalu panas dan agar saat malam tidak terlalu gelap mengingat fasilitas ini semi *outdoor*.

# **4. KESIMPULAN**

Berdasarkan hasil penelitian ini, dapat disimpulkan bahwa metode algoritma CORELAP yang diterapkan pada *deck* B kapal 10000 GT ini menghasilkan satu susunan *layout* baru yang merupakan opsi terbaik, dimana Ruang Deluxe memiliki kedekatan dengan Ruang VVIP dan Ruang VIP. Toilet 1 memiliki kedekatan dengan Ruang VIP. Toilet 2 memiliki kedekatan dengan Mushola, Ruang Medis dan Ruang Ekonomi. Ruang Pengemudi memiliki kedekatan dengan Ruang Eksekutif 1 dan Ruang Eksekutif 2. Mushola memiliki kedekatan dengan Toilet 2, Ruang Eksekutif 1, Ruang Eksekutif 2 dan Ruang Medis. Dapur Saji memiliki kedekatan dengan Ruang Ekonomi dan Kafetaria.

Desain interior kapal yang baru dirancang menggunakan material dinding *sandwich panel.*  Konsep desain yang diusung merupakan pengaplikasian konsep budaya yang terinspirasi dari jalur pelayaran kapal ini, yaitu Surabaya-Banjarmasin. Beberapa ruangan istirahat yang berisikan banyak penumpang telah dilengkapi dengan *wayfinding*. Perubahan pada masingmasing ruangan yang diteliti sudah sesuai dengan SOLAS mengenai peraturan material yang tidak mudah terbakar, peletakan furnitur, penerangan darurat tambahan, deteksi kebakaran, *sprinkler,*  ketersediaan APAR, *lifejacket*.

# **UCAPAN TERIMA KASIH**

Terima kasih kepada seluruh anggota tenaga akademik S1 Teknik Perkapalan, Fakultas Teknik, Universitas Diponegoro atas bantuan dan dukungannya dalam penelitian ini.

# **DAFTAR PUSTAKA**

- [1] S. Simatupang, "Pengembangan Angkutan Laut Ro-Ro Lintasan Jakarta-Jawa Timur," *Jurnal Warta Penelitian Perhubungan*, vol. 25, no. 2, pp. 113–118, Feb. 2013.
- [2] M. Rajesh, V. R. Naidu, and P. N. Kumar, "Plant Layout Optimization Of Oven Manufacturing Unit Using Corelap Algorithm," Bengaluru, Sep. 2016. [Online].
- [3] D. T. Setiyawan, D. H. Qudsiyyah, and S. A. Mustaniroh, "Usulan Perbaikan Tata Letak Fasilitas Produksi Kedelai Goreng dengan Metode BLOCPLAN dan CORELAP (Studi Kasus pada UKM MMM di Gading Kulon, Malang) Improvement of Production Facility Layout of Fried Soybean using BLOCPLAN and CORELAP Method (A Case Study in UKM MMM Gading Kulon, Malang)," *Jurnal Teknologi dan Manajemen Agroindustri*, vol. 6, no. 1, pp. 51–60, 2017.
- [4] A. Chakroun, H. Zribi, Y. Hani, A. Elmhamedi, and F. Masmoudi, "Facility Layout Design through Integration of Lean Manufacturing in Industry 4.0 context," in *IFAC-PapersOnLine*, Elsevier B.V., 2022, pp. 798–803.
- [5] S. N. Siregar, I. P. Mulyatno, and A. W. B. Santosa, "Analisa Perubahan Desain Interior Kapal Penumpang Dinas Perhubungan DKI Jakarta dengan Metode CORELAP," *Jurnal Teknik Perkapalan*, vol. 9, no. 3, pp. 261–267, Jul. 2021, [Online].
- [6] D. R. Kiran, *Production and Operations Management*. Chennai: Matthew Deans, 2019. Accessed: May 06, 2023. [Online].
- [7] IMO, *SOLAS 2020 Consolidated Edition : Content : IMO Instruments SOLAS 1974*. London, 2020.
- [8] D. Hasfera and M. Fadli, "Penggunaan Warna Dalam Disain Interior Perpustakaan Terhadap Psikologis Pemustaka," *Jurnal Bimbingan dan Konseling)*, vol. 4, no. 2, pp. 95–106, 2019.
- [9] D. P. Daniswara, "Perancangan Typeface Bertemakan Simbol Ikan Sura Dan Buaya Kota Surabaya," *Jurnal Pendidikan Seni Rupa*, vol. 4, no. 2, pp. 351–359, 2016, [Online].
- [10] M. N. Amalina dan T. A. Kristianto, "Desain Interior Kapal Navigasi S-126 untuk Meningkatkan Kualitas Keamanan, Kenyamanan, dan Memenuhi Standard Kode Kapal Yang Berlaku," *Jurnal Sains*

*Dan Seni POMITS* , vol. 6, pp. 352–357, 2017.

- [11] N. Astria and S. P. Honggowidjaja, "Penerapan Gaya Desain Modern Tropical pada Perancangan Interior Terminal Kapal Pesiar dan Seaplane di Benoa, Bali," *Jurnal Intra*, vol. 2, no. 2, pp. 389–394, 2014.
- [12] Menteri Ketenagakerjaan Republik Indonesia, "Peraturan Menteri Ketenagakerjaan Republik Indonesia Nomor 5 Tahun 2018," 2018.

# **Jurnal Teknik Perkapalan, Vol. 11, No. 4 Oktober 2023** 131